## Board Approved July 2015

#### **DEPARTMENT:** Technology **COURSE:** Multimedia Productions Grade 8

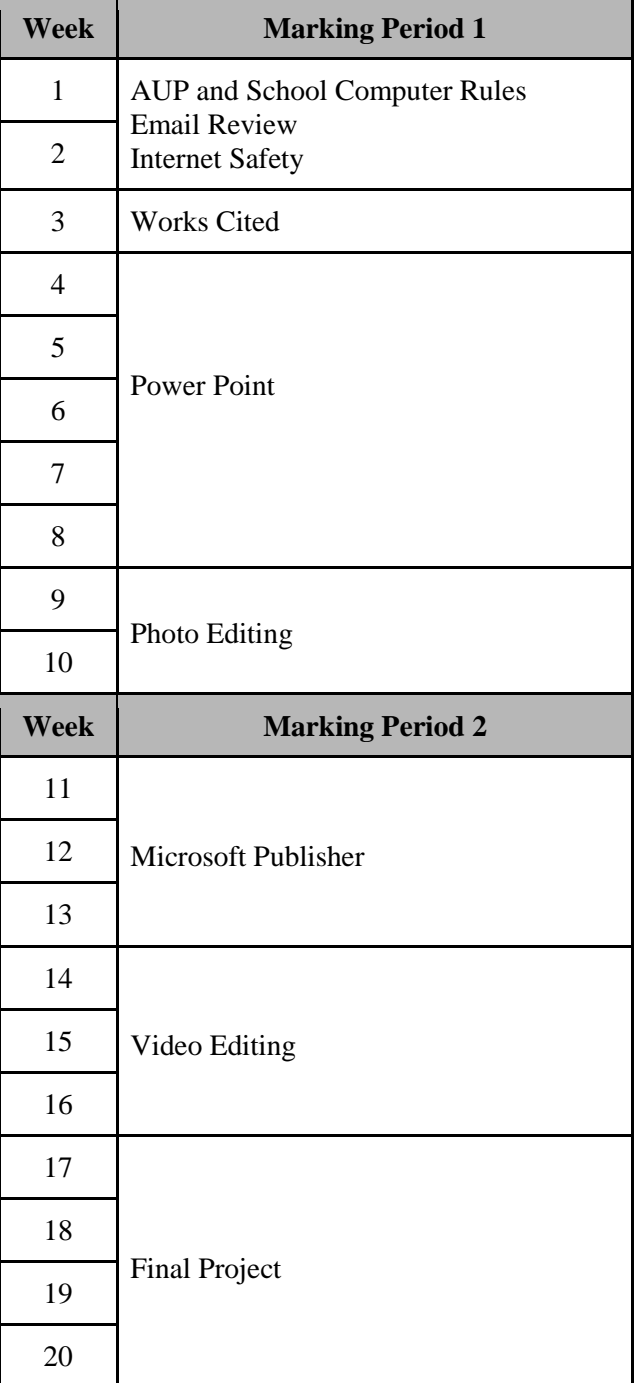

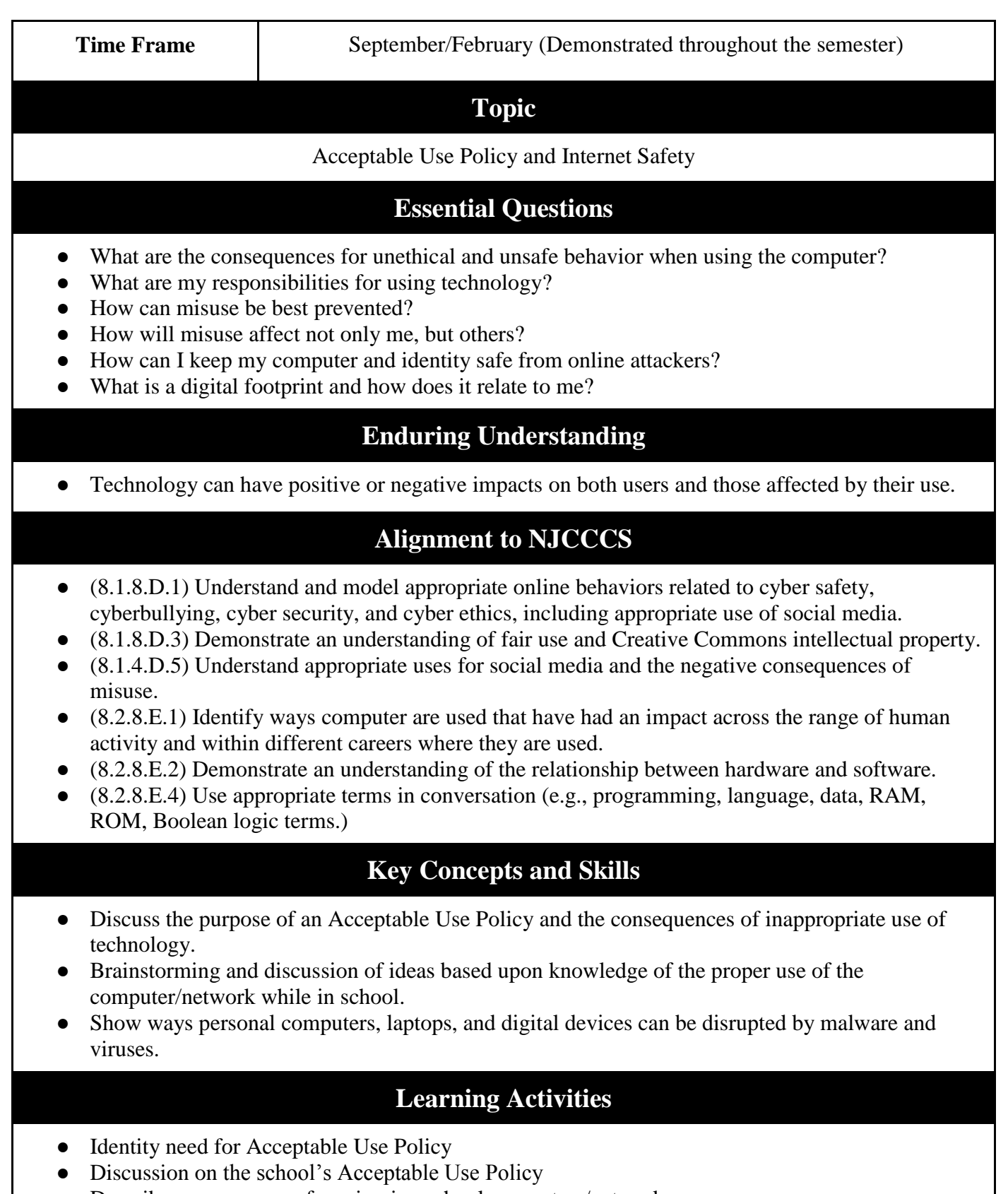

● Describe consequences for misusing school computers/networks

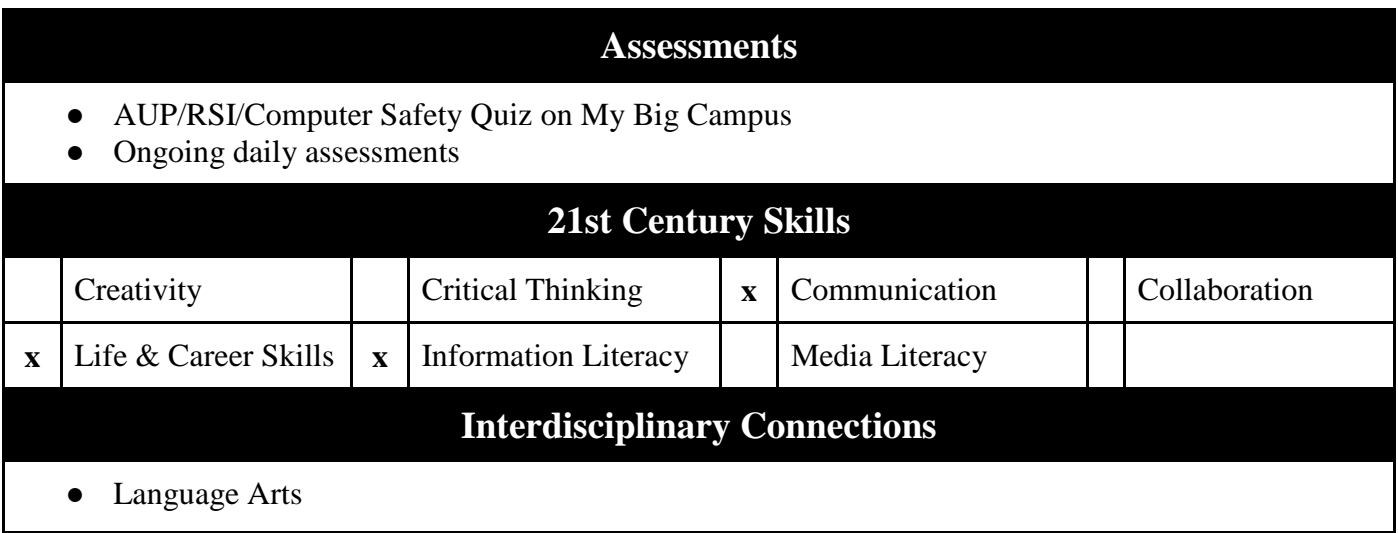

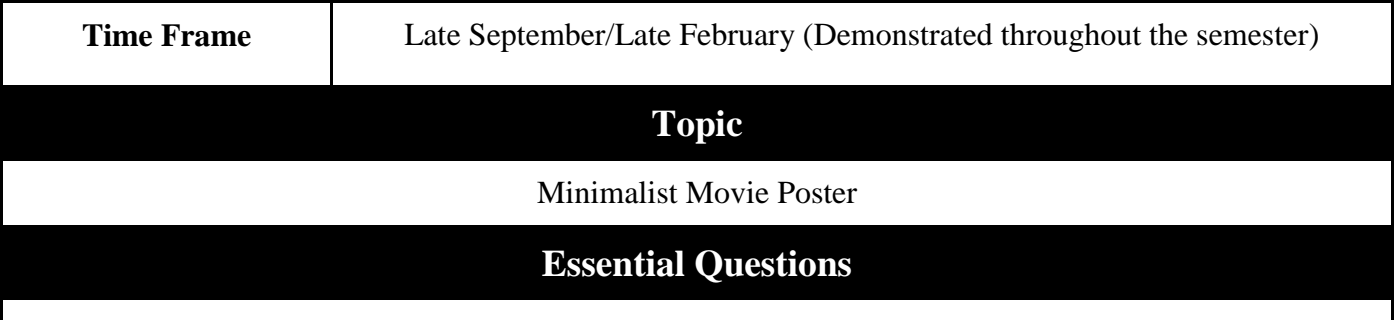

- What is minimalist art?
- How can someone's opinion about a particular topic affect others decisions?
- What is negative space? How can this affect a piece of art?
- What is the design process?

## **Enduring Understanding**

● Visual Stimuli, such as a well constructed art piece and a persuasive essay, can impact an individual's decision making process.

## **Alignment to NJCCCS**

- (8.1.8.A.2) Create a document (e.g. newsletter, reports, personalized learning plan business letters or flyers) using one or more digital applications to be critiqued by professionals for usability.
- (8.2.8.C.2) Explain the need for optimization in a design process.

## **Key Concepts and Skills**

- Discuss the idea and history of minimalist art movement.
- Brainstorming, discussion, and effective execution of a persuasive essay.

## **Learning Activities**

● Identity basic elements of the design process.

- Discussion on minimalist artwork.
- Describe impacts of persuasive essays.

#### **Assessments**

- Project graded as a formal assessment.
- Ongoing daily assessments

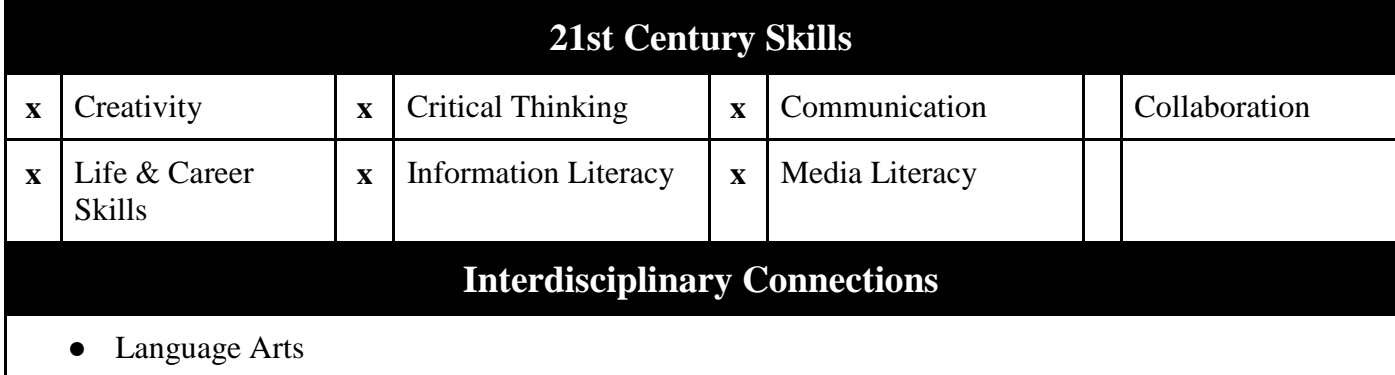

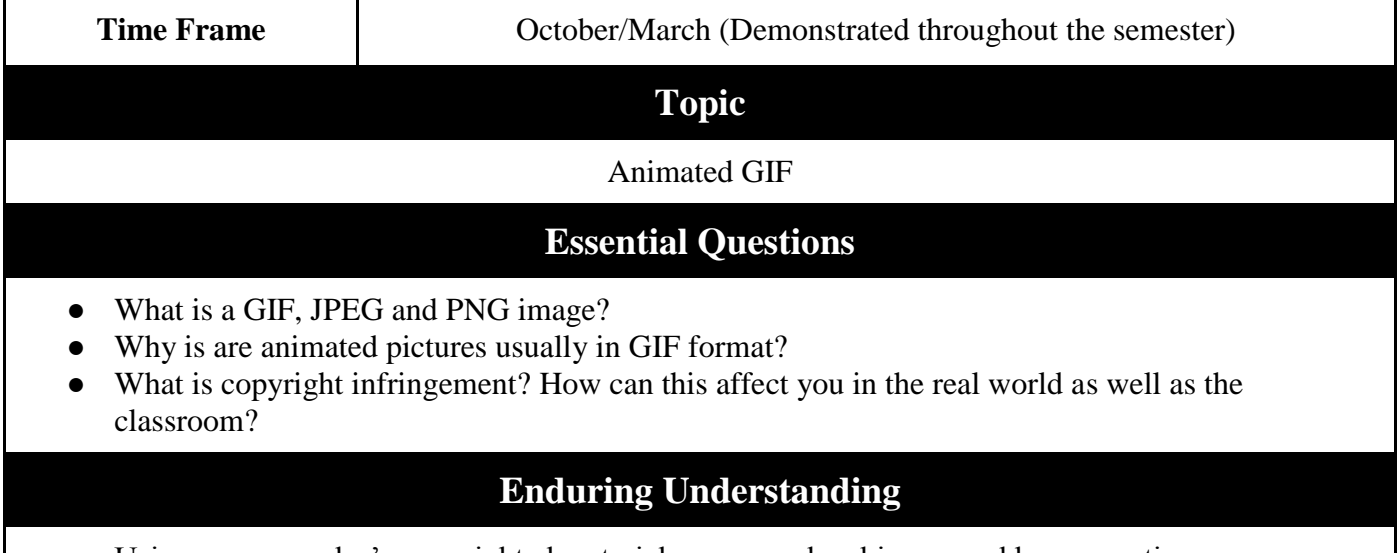

Using someone else's copyrighted material can cause legal issues and have negative consequences.

## **Alignment to NJCCCS**

- (8.1.8.D.2) Demonstrate the application of appropriate citations to digital content.
- (8.1.8.D.3) Demonstrate an understanding of fair use and Creative Commons intellectual property.
- (8.2.8.E.1) Identify ways computer are used that have had an impact across the range of human activity and within different careers where they are used.
- (8.1.8.A.1) Demonstrate knowledge of a real world problem using digital tools.

## **Key Concepts and Skills**

- Discuss copyright issues and how to avoid copyright infringement.
- Demonstrate proper works citing techniques for digital resources using MLA format.
- Create a simple online animation from a steaming video source.

#### **Learning Activities**

- Discussion and comparison of multiple online picture formats.
- Describe consequences for copyright infringement.
- Identify the term GIF.

#### **Assessments**

- Project will graded as an understanding of copyright infringement.
- Ongoing daily assessments

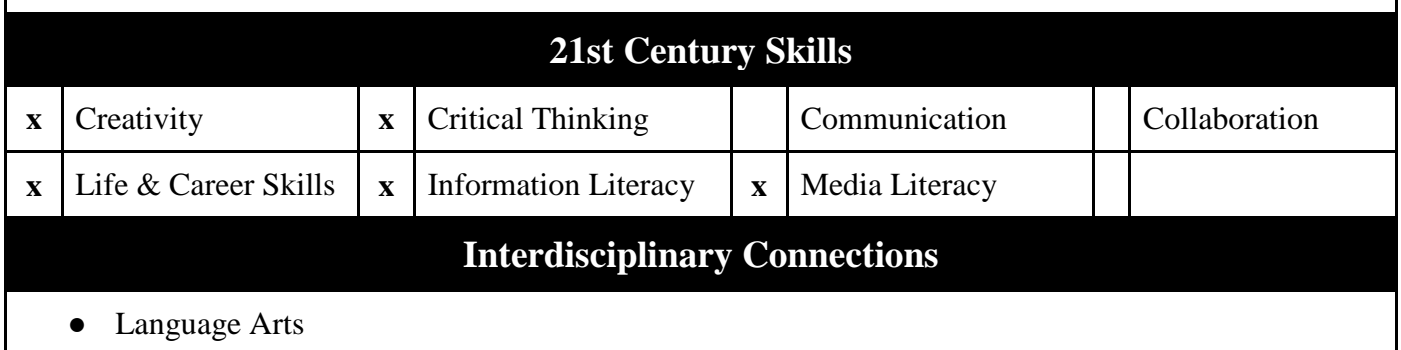

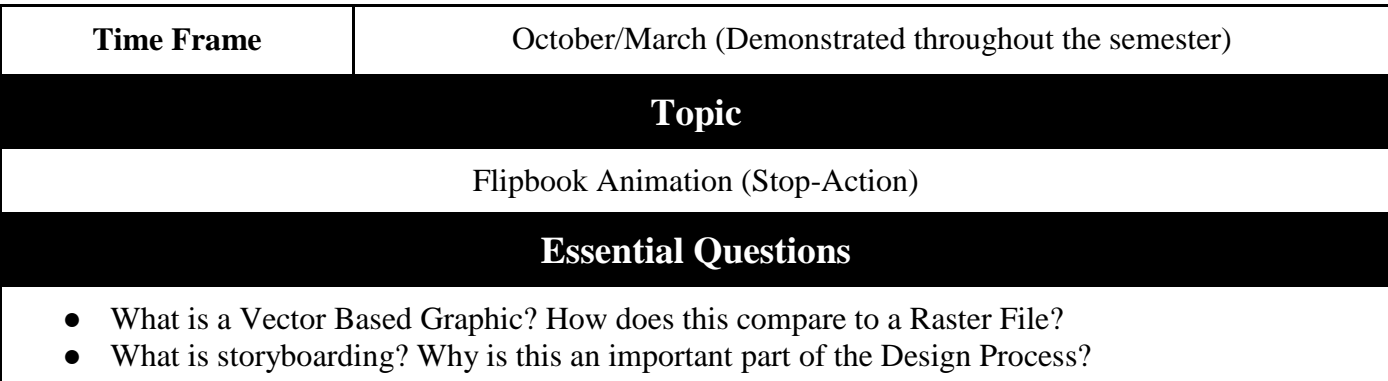

● How can simple software show animation without objects actually moving?

## **Enduring Understanding**

• Stop-action animation can be an useful and attention-grabbing tool in business and multimedia productions.

## **Alignment to NJCCCS**

- (8.1.8.D.2) Demonstrate the application of appropriate citations to digital content.
- (8.1.8.B.1) Illustrate and communicate original ideas and stories using multiple digital tools and resources.
- (8.2.8.E.1) Identify ways computer are used that have had an impact across the range of human

activity and within different careers where they are used.

● (8.2.8.C.2) Explain the need for the optimization in a design process.

#### **Key Concepts and Skills**

- Discuss the differences between Vector and Raster Graphics
- Demonstrate why storyboarding is important in the design process in any multimedia related career.
- Demonstrate the basic strategy of flipbook creation and stop-animation.
- Create a flipbook that follows their storyboard, complete with hyperlinks and sound.

#### **Learning Activities**

- Discussion and comparison of multiple graphic formats.
- Describe a storyboard and it's key concepts.
- Identify the stop-animation

#### **Assessments**

- Project will graded as an understanding of storyboarding and stop-animation.
- Ongoing daily assessments

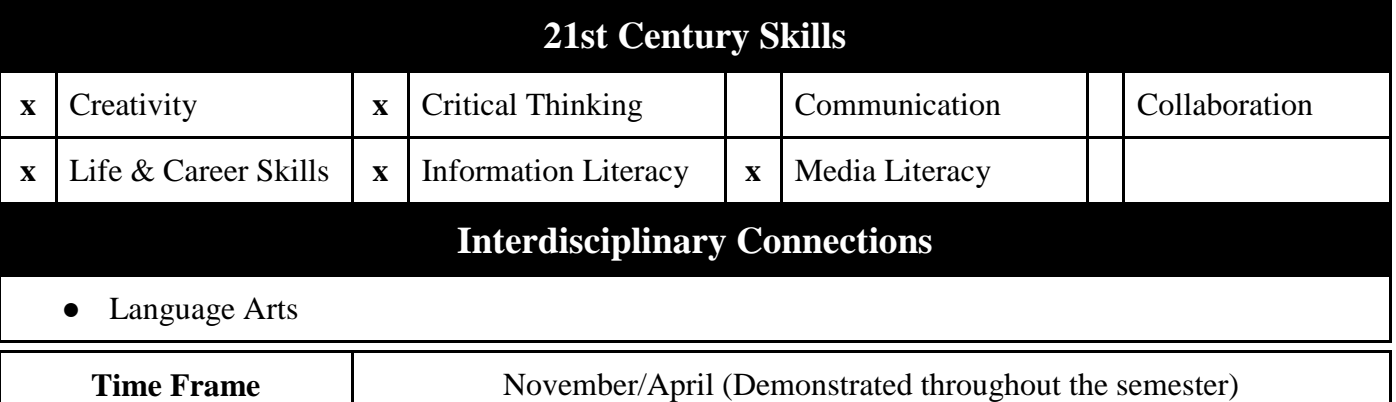

#### **Topic**

#### Photo Editing

#### **Essential Questions**

- What are differences in online photo quality?
- What is Pixlr.com? Is this the industry standard photo editing software?
- What is digital photo editing? Where can one see this on a daily basis?
- How can someone change the appearance of an existing photograph?
- What is a watermark? How does this help prevent photo piracy?
- What changes in society have caused the want/desire for body perfection in photographs.

## **Enduring Understanding**

● Repairing damaged photographs can be an effective way of altering a picture, though it may create unrealistic body images for society.

## **Alignment to NJCCCS**

- (8.1.8.D.2) Demonstrate the application of appropriate citations to digital content.
- (8.1.8.A.1) Demonstrate knowledge of a real world problem using digital tools.
- (8.2.8.E.1) Identify ways computer are used that have had an impact across the range of human activity and within different careers where they are used.
- (8.2.8.C.2) Explain the need for the optimization in a design process.
- (8.1.12.B.1) Synthesize and publish information about a local or global issue or event (ex. telecollaborative project, blog, school web).
- (8.2.8.E.1) Identify ways computers are used that have had an impact across the range of human activity and within different careers where they are used.

#### **Key Concepts and Skills**

- Discuss and explore the difference between different online photo quality.
- Demonstrate how easy is can be to modify an existing photograph.
- Modify multiple examples of damaged photographs and make them look like new. Include a watermark to demonstrate ownership.

#### **Learning Activities**

- Discussion and comparison of picture quality.
- Demonstrate how to edit photographs.

#### **Assessments**

- Project will graded as an understanding of photo editing.
- Ongoing daily assessments

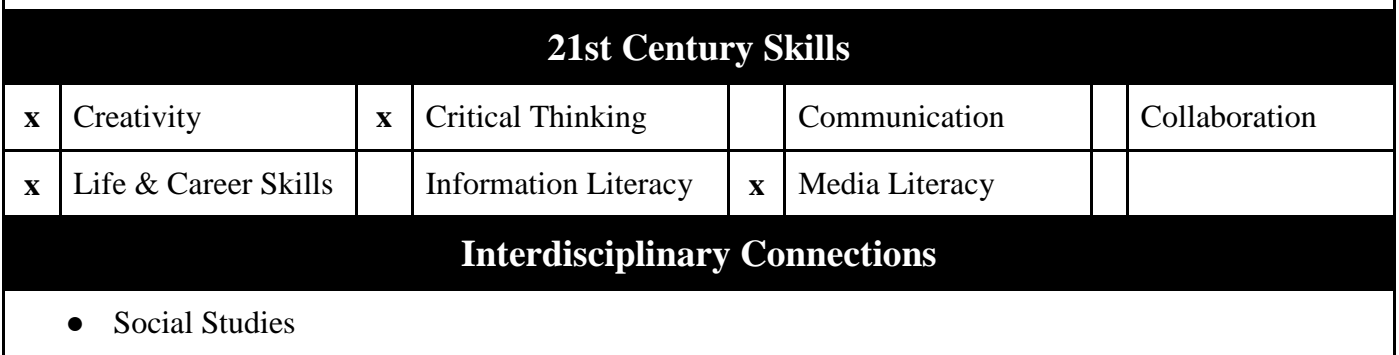

**Time Frame**  $\qquad$  November/April

**Topic**

Five Things That Don't Belong/Find the Difference Photos

## **Essential Questions**

- How can someone add multiple realistic looking objects to an existing photograph/environment?
- Can you compare and contrast the difference between two similar pictures.

## **Enduring Understanding**

● New environments can be created in existing digital photographs with some simple editing skills and techniques.

## **Alignment to NJCCCS**

- (8.1.8.D.2) Demonstrate the application of appropriate citations to digital content.
- (8.1.8.A.1) Demonstrate knowledge of a real world problem using digital tools.
- (8.2.8.E.1) Identify ways computer are used that have had an impact across the range of human activity and within different careers where they are used.
- (8.2.8.C.2) Explain the need for the optimization in a design process.
- (8.2.8.E.1) Identify ways computers are used that have had an impact across the range of human activity and within different careers where they are used.

## **Key Concepts and Skills**

- Demonstrate how to use certain tools such as the magic want to remove backgrounds
- Demonstrate how to manipulate layers
- Demonstrate how to add drop shadows.

## **Learning Activities**

• Demonstrate how to edit photographs with the focus on realistic editing.

#### **Assessments**

- Project will graded as the ability to create a realistic photograph with added elements.
- Ongoing daily assessments

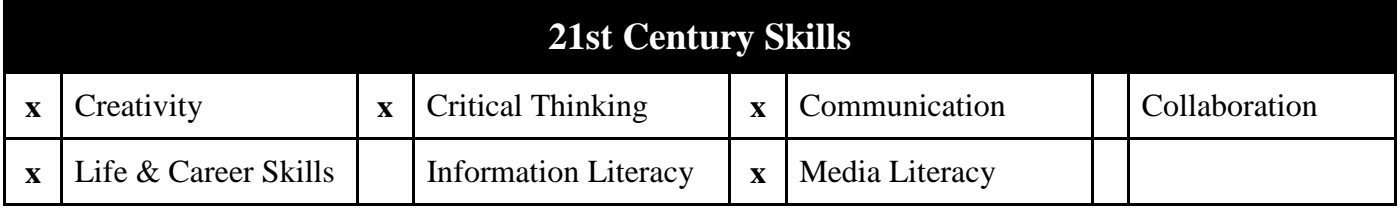

#### **Interdisciplinary Connections**

- Social Studies
- **Science**

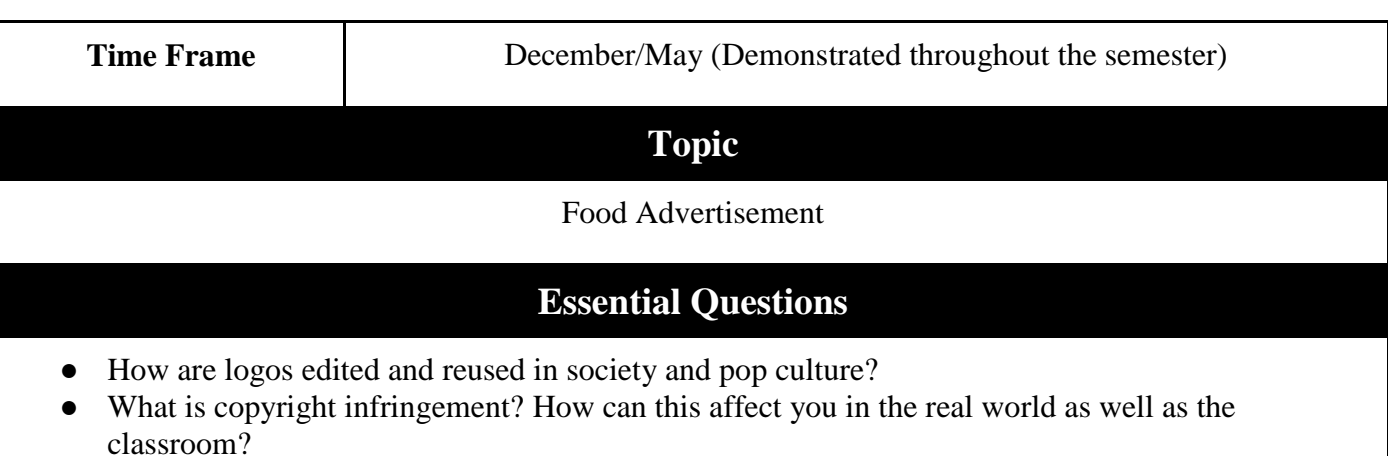

- What is marketing? How does business marketing apply to multimedia publishing?
- How can doing work in a team setting alter the outcome of a final product?

#### **Enduring Understanding**

● Often business marketing sales strategies focus on existing materials in order to attract a familiar and nostalgic audience.

#### **Alignment to NJCCCS**

- (8.1.8.D.2) Demonstrate the application of appropriate citations to digital content.
- (8.1.8.A.1) Demonstrate knowledge of a real world problem using digital tools.
- (8.2.8.B.6) Compare and contrast the different types of intellectual property including copyrights, patents and trademarks.
- (8.2.8.C.2) Explain the need for the optimization in a design process.
- (8.2.8.E.1) Identify ways computers are used that have had an impact across the range of human activity and within different careers where they are used.

#### **Key Concepts and Skills**

- Demonstrate how Microsoft Publisher can be used in collaboration with previous learned skills to create a food advertisement.
- Discuss how using business strategies, such as using an altered yet recognizable logo, can impact a person's' opinions.

#### **Learning Activities**

- Demonstrate how to edit existing logos.
- Create a food advertisement, with real world prices in mind.

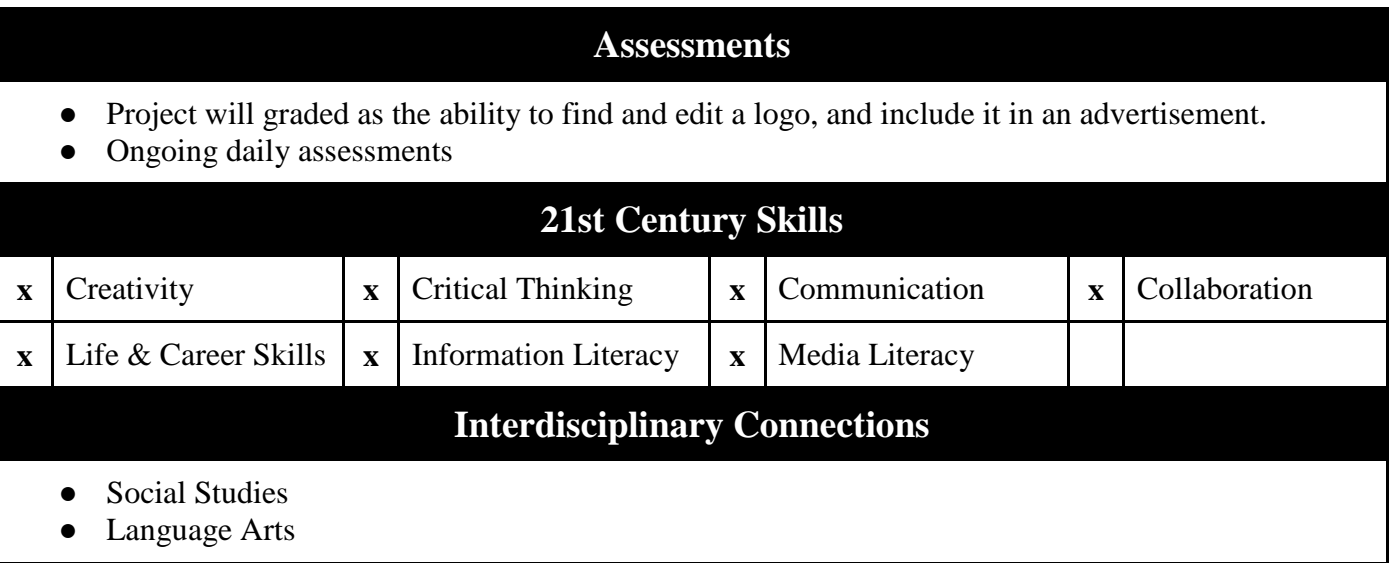

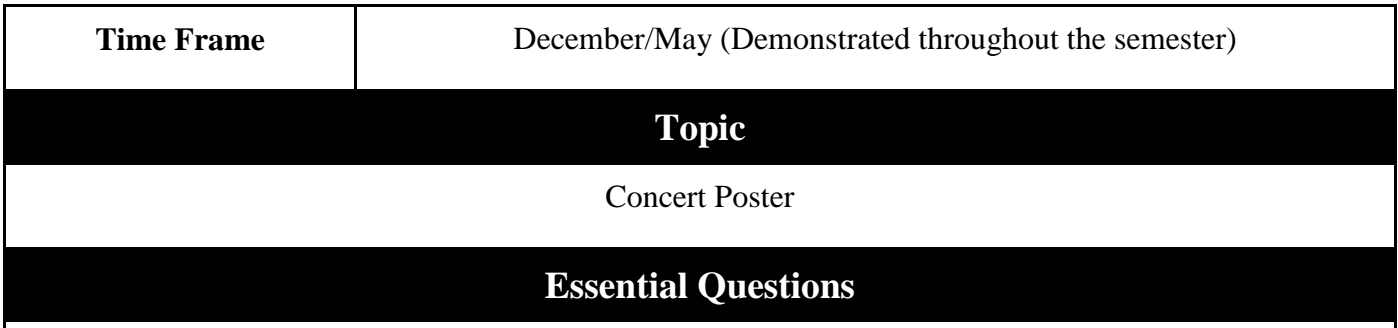

- What is important information on a concert poster?
- What is negative space?
- Why are concert posters made?

## **Enduring Understanding**

● A well-constructed piece of art, such as for a business, can impact an individual's opinion about the subject.

## **Alignment to NJCCCS**

- (8.1.8.D.2) Demonstrate the application of appropriate citations to digital content.
- (8.2.8.C.2) Explain the need for the optimization in a design process.
- (8.2.8.E.1) Identify ways computers are used that have had an impact across the range of human activity and within different careers where they are used.

## **Key Concepts and Skills**

- Demonstrate how Microsoft Publisher can be used in collaboration with previous learned skills to create a concert poster.
- Discuss how opinions and professionalism are viewed with legitimate looking concert posters?

## **Learning Activities**

- Demonstrate how to edit existing logos.
- Create a concert poster, containing real dates, musical acts, and venues.

#### **Assessments**

- Project will graded as the ability create a concert poster by locating a real music venue with real acts.
- Ongoing daily assessments

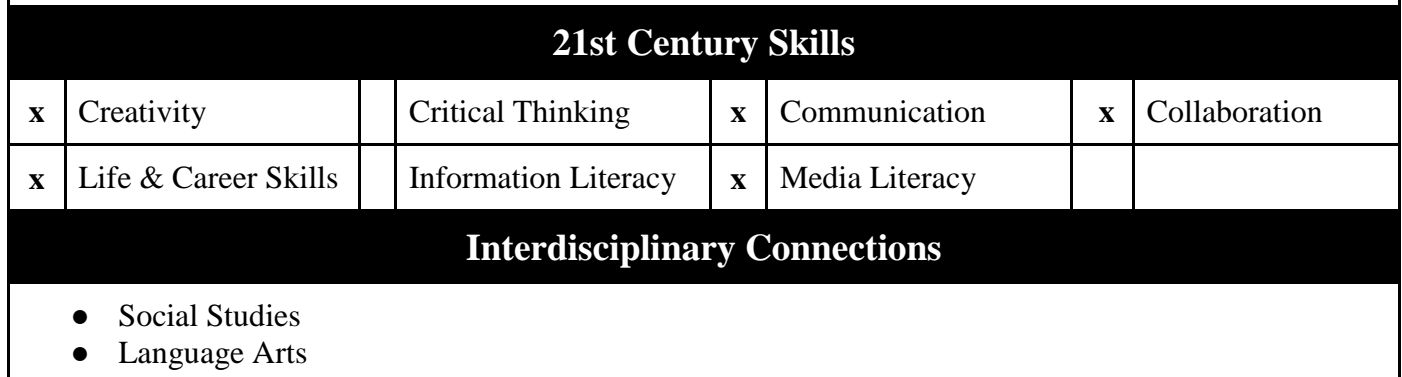

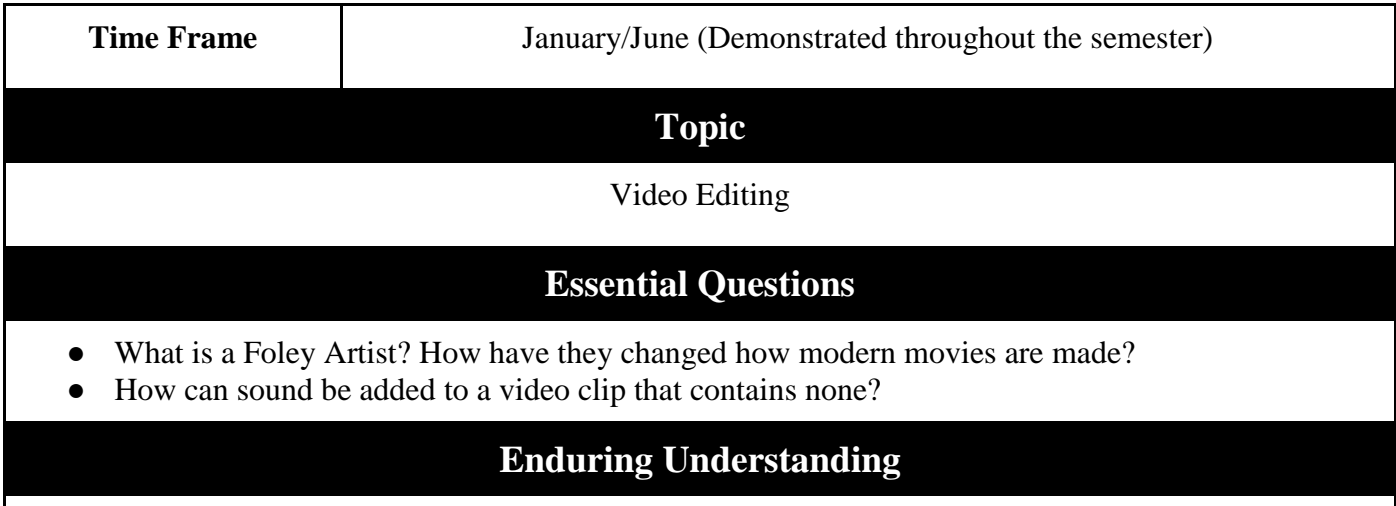

● A Foley Artist can change they way a video is produced and viewed.

## **Alignment to NJCCCS**

- (8.1.8.D.2) Demonstrate the application of appropriate citations to digital content.
- (8.2.8.C.2) Explain the need for the optimization in a design process.
- (8.2.8.C.1) Explain how different teams/groups can contribute to the overall design of a product.
- (8.2.8.C.7) Collaborate with peers and experts in the field to research and develop a product using the design process, data analysis and trends, and maintain a design log with annotated sketches to record the development cycle.
- (8.2.8.E.1) Identify ways computers are used that have had an impact across the range of human activity and within different careers where they are used.

#### **Key Concepts and Skills**

- Demonstrate how having no sound in a video clip can change the way it may be perceived.
- Discuss the role of a Foley Artist and why they are used in movies.
- Discuss the reasonings for creating unique sound effects for motion pictures.

## **Learning Activities**

- Discussion and history of Foley Artist.
- Demonstrate how to add sound with connected microphones to computers.
- Add all voices and effects to a one minute movie clip that has been stripped of all existing sound.

#### **Assessments**

- Project will graded as the ability to accurately add sound to an existing one minute movie clip.
- Ongoing daily assessments

# **21st Century Skills x** Creativity  $\mathbf{x} \times \mathbf{x}$  Critical Thinking  $\mathbf{x} \times \mathbf{x}$  Communication  $\mathbf{x} \times \mathbf{x}$  Collaboration **x** Life & Career Skills Information Literacy  $\mathbf{x}$  **Media Literacy Interdisciplinary Connections** ● Language Arts

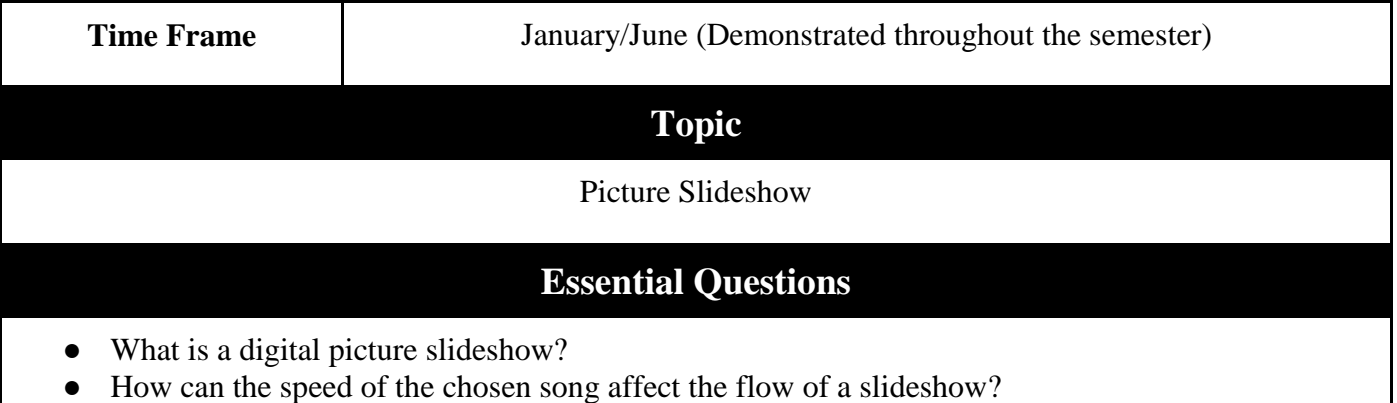

• What is a song's BPM or beats per minute?

## **Enduring Understanding**

● A slide show, with the correct song selection and pace, can be an evoke an emotional response.

## **Alignment to NJCCCS**

- (8.1.8.D.2) Demonstrate the application of appropriate citations to digital content.
- (8.2.8.C.2) Explain the need for the optimization in a design process.
- (8.2.8.C.7) Collaborate with peers and experts in the field to research and develop a product using the design process, data analysis and trends, and maintain a design log with annotated sketches to record the development cycle.
- (8.2.8.E.1) Identify ways computers are used that have had an impact across the range of human activity and within different careers where they are used.

#### **Key Concepts and Skills**

- Demonstrate how to add photos to a Windows Movie Maker project
- Discuss the reasoning for creating a digital picture slideshow.
- Create a digital picture slideshow with appropriate musical accompaniment.

#### **Learning Activities**

- Identity basic elements of the design process.
- Discuss digital picture slideshows.

#### **Assessments**

- Project will graded as the ability to combine music and pictures, at a steady pace and flow, to create a slide show.
- Ongoing daily assessments

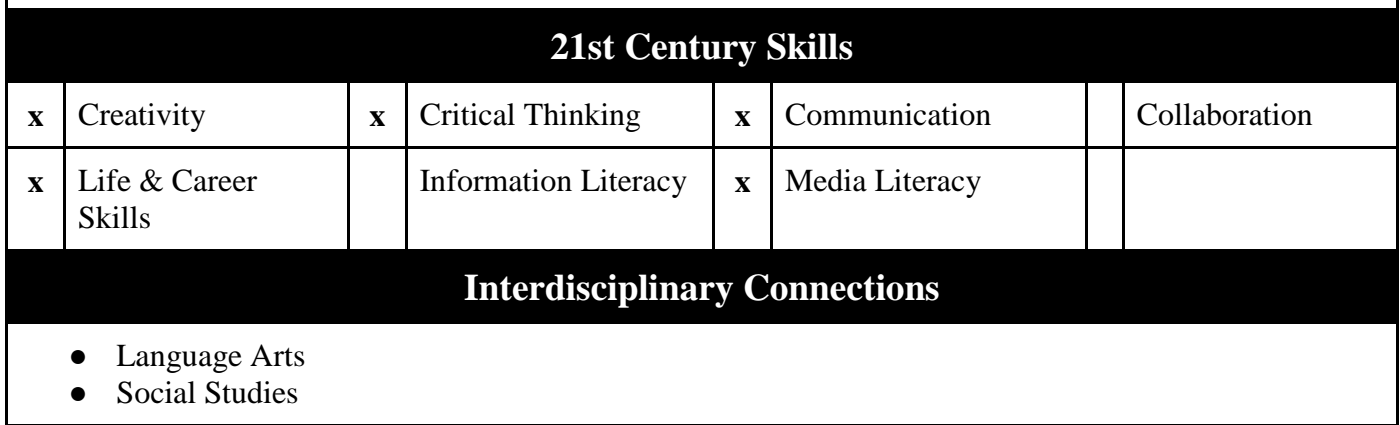